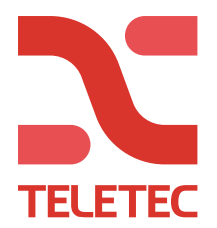

Teletec Ostmästargränd 8 120 40 Årsta Tel: 08-602 16 00 E-post:info@teletec.se

## **PL 2021-05-04 Guide för IP larmsändning med PSP till Larmcentral.**

**Följande steg behöver programmeras för att driftsätta en PSP med IP-sändare**

**1 Grundläggande, skall alltid programmeras. 2 Larmöverföring IP via Ethernet. 3 Larmöverföring IP via GSM 4 Pollning (om denna funktion önskas)**

### **Det du behöver få från din larmcentral är:**

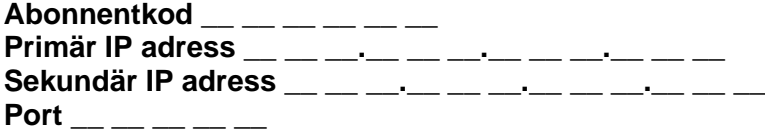

**SIM - kortets APN får du från leverantören av SIM-kortet**

**APN \_\_\_\_\_\_\_\_\_\_\_\_\_\_\_\_\_\_\_\_\_\_\_\_\_**

# **1. Grundprogrammering i PSP systemet.**

**[383] Säkerställ att val 2 (6-siffrig kod) står till Ja. [383] Aktivera om IP, GSM eller båda ska användas (Val 3 & 4) [310] [000] [ XXXXXX] Ange systemets abonnentkod. [300] [001] Välj [Auto. IP-sändning] Mottagare 2-4 skall vara PSTN Telelinje [311] [003] Välj om till och frånkoppling skall rapporteras.**

## **2. Larmöverföring IP via Ethernet.**

**All programmeringen härefter görs i undersekvenser till huvudsekvens [851].**

## **Mottagare 1 (IP)**

**[101] 0000XXXXXX (Systemets abonnentkod, Primärmottagare). [103] XXX.XXX.XXX.XXX (Primärmottagarens IP-Adress) [104] Primärmottagarens Port (default = Port 03061)**

#### **Mottagare 2 (IP)**

**[111] 0000XXXXXX (Systemets abonnentkod, Sekundärmottagare).**

**[113] XXX.XXX.XXX.XXX (Sekundärmottagarens IP-Adress)**

**[114] Sekundärmottagarens Port (default 03061)**

# **3. Larmöverföring IP via GSM**

**TIPS! Några operatörers APN finns i systemets ordbibliotek: Gå in i undersekvensen för APN ([205], [215] och [221]. Tryck \* \* 177 \* # Tryck \* \* 122 \* # För APN: ttc.tele2.m2m För APN: online.telia.se**

#### **Mottagare 3 (GPRS)**

**[201] 0000XXXXXX (Systemets abonnentkod, Primärmottagare). [203] XXX.XXX.XXX.XXX (Primärmottagarens IP-Adress) [204] Primärmottagarens Port (default 03061) [205] Ange SIM-Kortets APN. T.ex. ttc.tele2.m2m (Teletecs SIM)**

### **Mottagare 4 (GPRS)**

**[211] 0000XXXXXX (Systemets abonnentkod, Sekundärmottagare). [213] XXX.XXX.XXX.XXX (Sekundärmottagarens IP-Adress) [214] Sekundärmottagarens Port (default = Port 03061) [215] Ange SIM-Kortets APN. T.ex. ttc.tele2.m2m (Teletecs SIM)**

**[221] Ange SIM-Kortets APN. T.ex. ttc.tele2.m2m (Teletecs SIM)**

# **4. Pollning (övervakad sändare).**

**Mottagare 1**

**[005] Val 1 aktiverar övervakningen.**

**[004] Här anges vilket pollningsintervall det skall vara. Högsta värde som kan anges är 18 timmar (65535 sek).**

**Mottagare 3**

**[005] Val 2 aktiverar övervakningen. (GSM).**

**[004] Här anges vilket pollningsintervall det skall vara. Högsta värde som kan anges är 18 timmar (65535 sek).**